全国小・中学校弱視学級及び弱視通級指導教室の設置状況調査票

都道府県名:

#### ※該当する番号を○で囲み、必要事項をご記入ください。

(1)弱視学級の設置校あり・・・・・・・下の調査票にご記入ください。

(2)弱視学級の設置校なし

(3)弱視通級指導教室の設置校あり・・・・・・・下の調査票にご記入ください。

(4)弱視通級指導教室の設置校なし

★昨年ご回答頂いた学校名を書き込んでおります。閉級あるいは新たに開級した学校があり ましたら、加除修正をお願いいたします。

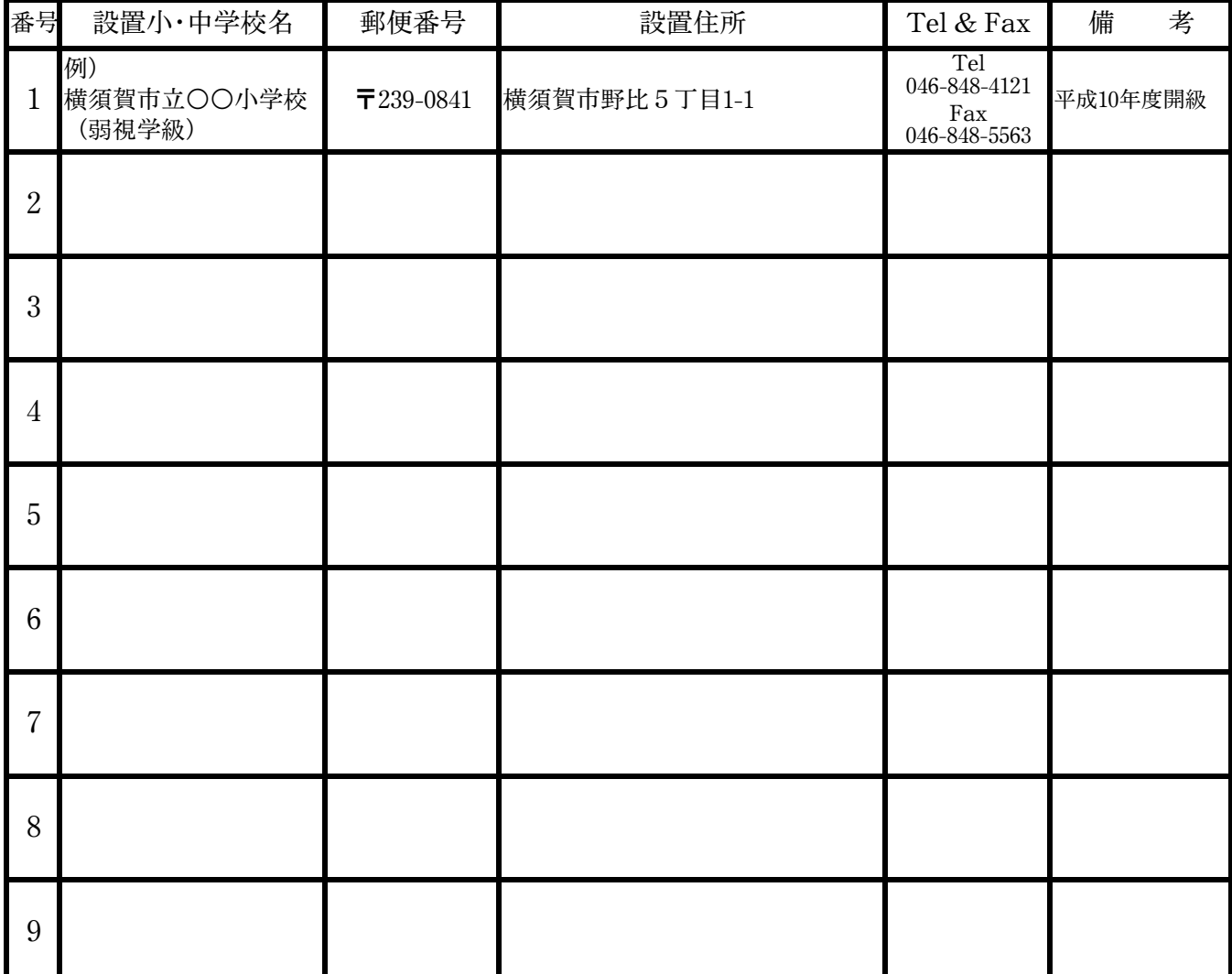

ご協力ありがとうございました。

# 弱視学級用

学 校 名: \_\_\_\_\_\_\_\_\_\_\_\_\_\_\_\_\_\_\_\_

### 記入者名: \_\_\_\_\_\_\_\_\_\_

#### ※該当する番号を○で囲むか、あるいは必要事項をご記入ください。

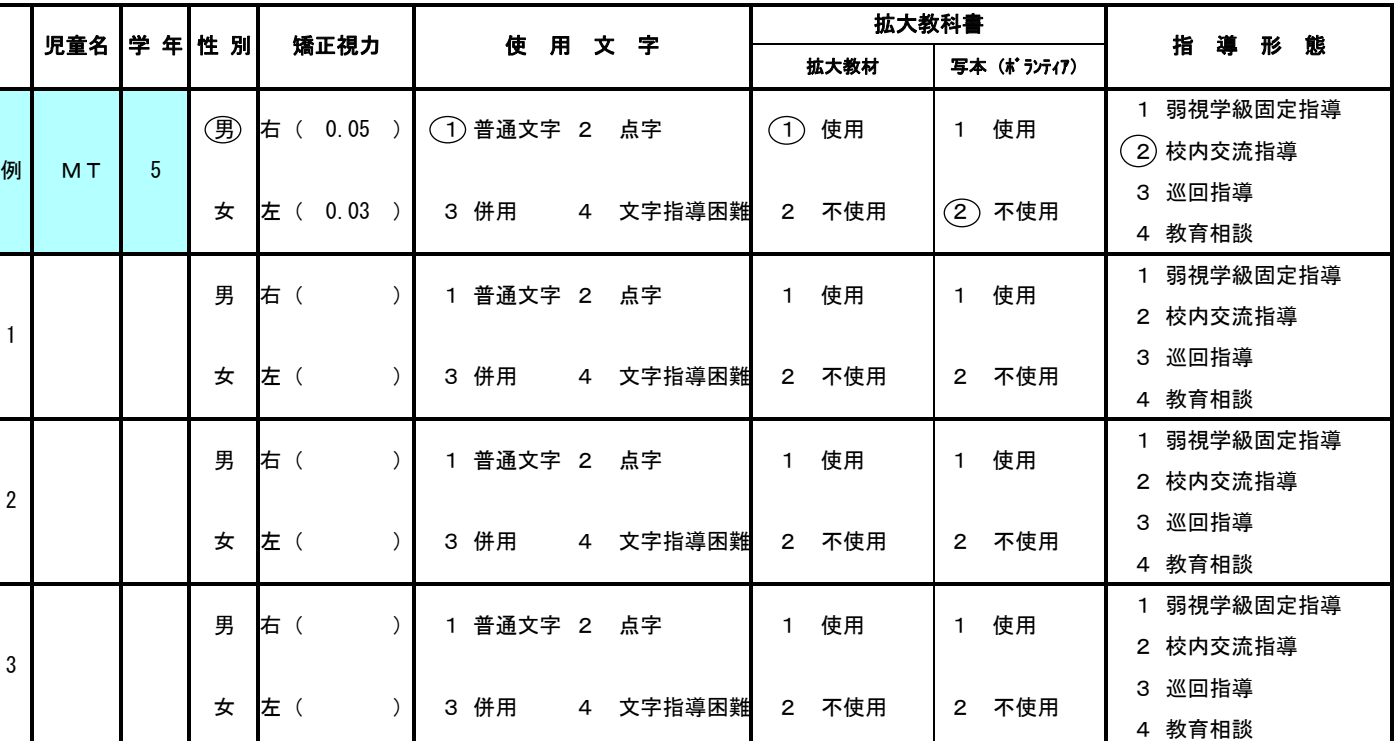

全国小・中学校弱視学級及び弱視通級指導教室の在籍状況調査票①

## 通級指導教室用

学 校 名 : \_\_\_\_\_\_\_\_\_\_\_\_\_\_\_\_\_\_\_ 記入者名: \_\_\_\_\_\_\_\_\_\_\_\_\_\_\_\_\_\_

#### ※該当する番号を○で囲むか、あるいは必要事項をご記入ください。

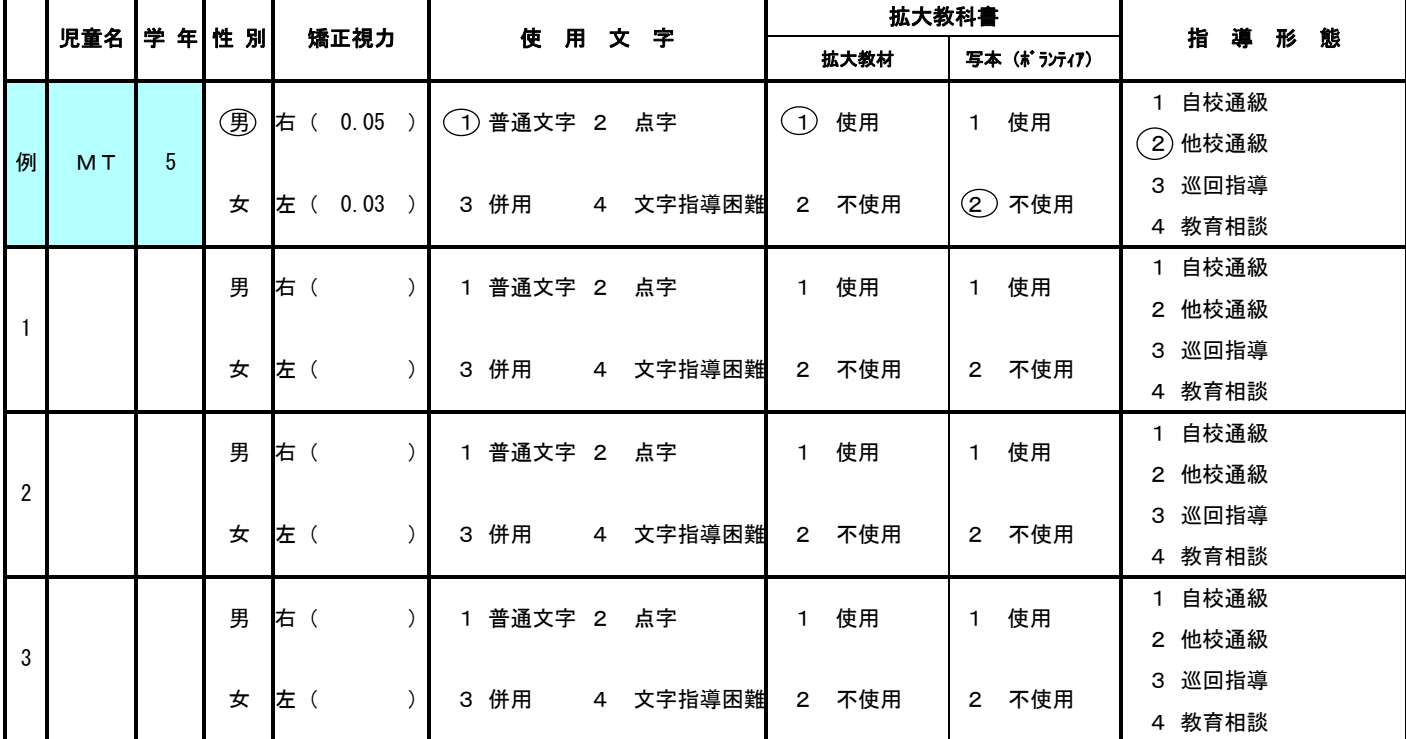

調査票②(インターネットの整備状況等)

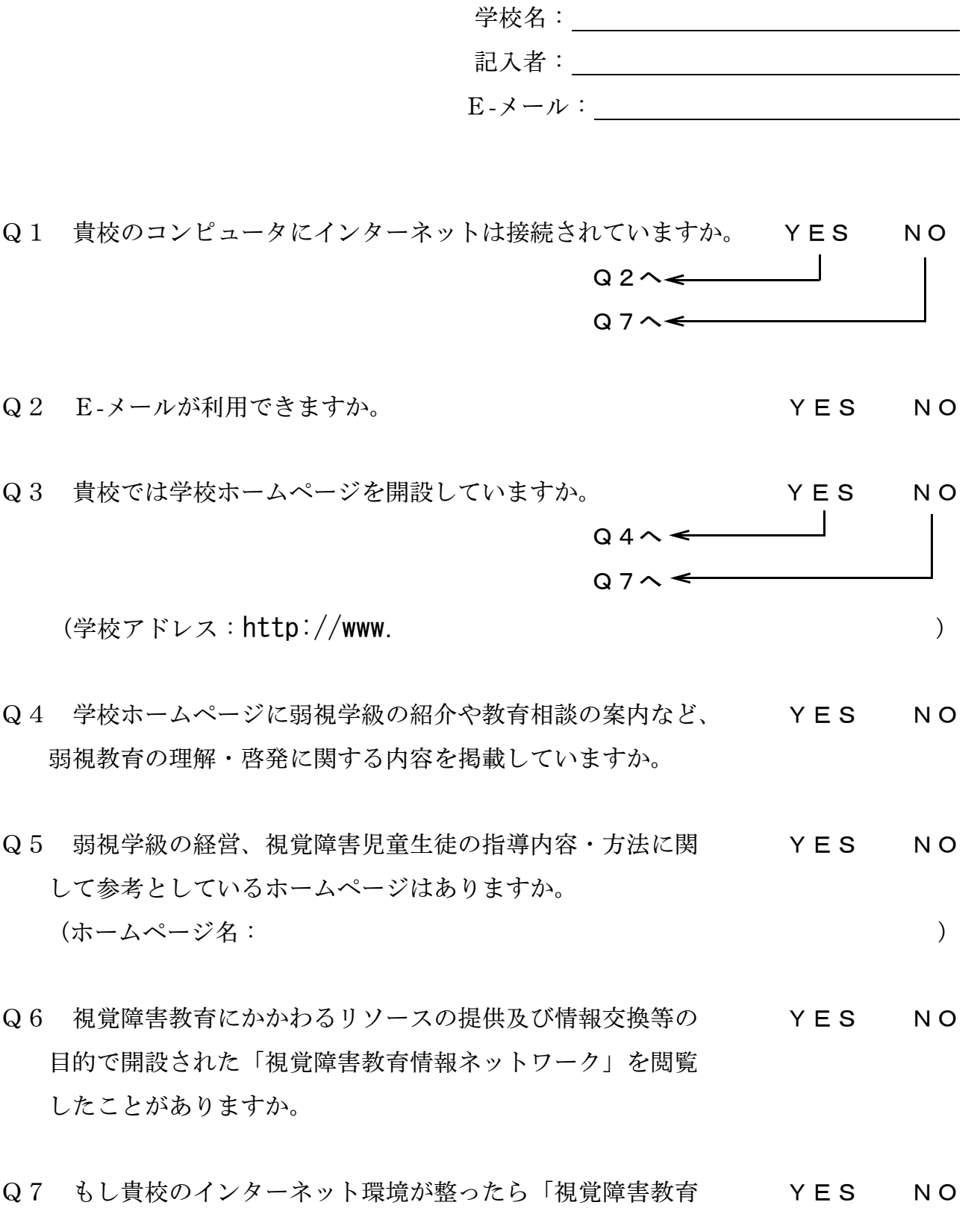

情報ネットワーク」を閲覧し、そのコンテンツを利用したい と思いますか。

25

- Q8 今後、「視覚障害教育情報ネットワーク」を活用していただくにあたり、活用する ために掲載を希望するコンテンツはどのようなものですか。(複数選択可) なお、\*印のついているものは、既に「視覚障害教育情報ネットワーク」に掲載し ているコンテンツです。
	- (1) 弱視学級の学級運営に関する情報
	- (2) 眼疾患等に関する基礎知識と配慮事項
	- (3) 弱視児童生徒に対する指導方法について
	- (4) 盲児童生徒に対する指導方法について
	- (5) 弱視児童生徒のための教材・教具に関する情報
	- (6) 弱視レンズや拡大読書器など、視覚補助具に関する情報
	- (7) 盲児童生徒のための教材・教具に関する情報
	- (8) 視覚認知を高めるための学習教材
	- (9) 触察用の学習教材
	- (10) 視覚障害教育に活用できるコンピュータに関する情報
	- (11) 弱視児童生徒用に拡大した漢字練習教材・問題集等
	- (12) 点字化した各種問題集等 \*
	- (13) 点字読み物教材 (物語・小説等) \*
	- (14) 視覚障害教育の各種関係機関等の情報 \*
	- (15) 視覚障害教育に関する掲示板\*

(16) その他( )

ご協力ありがとうございました。